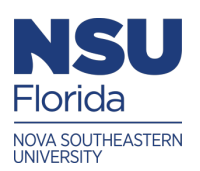

Nova Southeastern University **NSUWorks** 

[Physics Lab Experiments with Simulated Data](https://nsuworks.nova.edu/physics_labs)

Department of Chemistry and Physics

3-2022

# Experiment 2.08: Series RLC ac-Circuit

Diego Castano

Victor Castro

Follow this and additional works at: [https://nsuworks.nova.edu/physics\\_labs](https://nsuworks.nova.edu/physics_labs?utm_source=nsuworks.nova.edu%2Fphysics_labs%2F13&utm_medium=PDF&utm_campaign=PDFCoverPages) Part of the [Physics Commons](http://network.bepress.com/hgg/discipline/193?utm_source=nsuworks.nova.edu%2Fphysics_labs%2F13&utm_medium=PDF&utm_campaign=PDFCoverPages)

This Book has supplementary content. View the full record on NSUWorks here:

#### I. EXPERIMENT 2.08: SERIES RLC AC-CIRCUIT

# A. Abstract

A coil with unknown inductance and internal resistance is connected in series with a known capacitance in an ac-circuit. The current in the circuit is monitored as the driving frequency is varied. The maximum current is obtained at resonance.

#### B. Formulas

$$
\Delta V_S = IZ(f_0) = I_0R\tag{1}
$$

$$
4\pi^2 f_0^2 = \frac{1}{LC} \tag{2}
$$

where these equations are relevant to a series RLC ac-circuit with capacitor (of known capacitance  $C$ ) and a coil with internal resistance R and inductance L and where  $f_0$  is the resonant frequency.

#### C. Description and Background

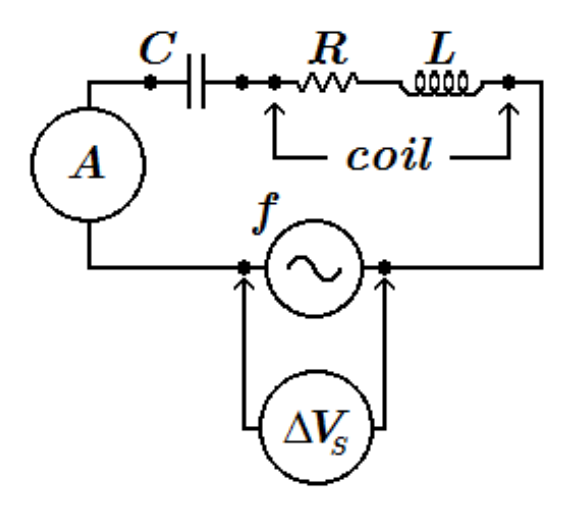

FIG. 1. RLC circuit set-up for the experiment.

The rms current in an LRC series circuit (Fig. 1) is given by

$$
I = \frac{\Delta V_S}{Z} = \frac{\Delta V_S}{\sqrt{R^2 + (\omega L - 1/\omega C)^2}}
$$
(3)

where  $\omega = 2\pi f$  is the angular frequency of the ac source. Because the reactance of inductors and capacitors depends on  $f$ , the current in an LRC circuit also depends on frequency. A graph of I versus f is shown in Fig. 2 for particular values of  $R$ ,  $L$ , and  $C$ . For smaller values of resistance, the resonance peak will be higher and sharper.

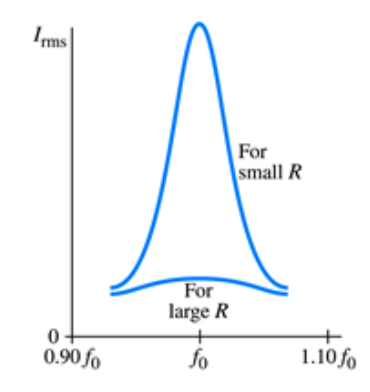

FIG. 2. I versus f.

From Eq. (3) we see that the current will be maximum at an angular frequency,  $f_0$ , that satisfies Eq. (2). Thus, when the source frequency matches  $f_0$  the circuit is said to be in resonance, and  $f_0$  is called the resonant frequency. At this frequency, the impedance is purely resistive,  $Z = R$ . And so, from Eq. (3), the voltage from the source would be given by Eq.  $(1)$ .

#### D. Procedure

- 1. Set up the circuit in the figure on the next page.
- 2. Make sure the ammeter is set to measure ac current in the milli-Amp range. Turn on the sine wave generator and adjust the starting frequency to  $f = 40 Hz$ . Set the voltage to  $\Delta V_S = 5$  *Volts*. and record the resulting current.
- 3. Repeat this procedure for increasing frequencies as tabulated below.

# E. Measurements

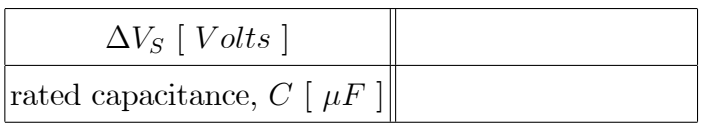

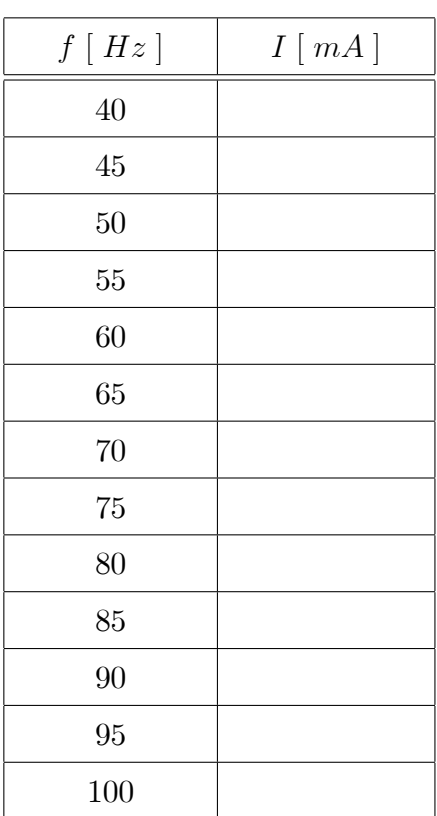

# F. Instructions

- 1. Use the excel file,  $RLCPlot.xlx, to plot I vs. f, and determine the resonant fre$ quency,  $f_0$ , and current,  $I_0$ , from the graph.
- 2. Use Eqs. (1) and (2) to determine the internal resistance, R, and inductance, L, of the coil.
- 3. Submit your  $I$   $vs.$   $\ f$  graph.

# G. Calculations

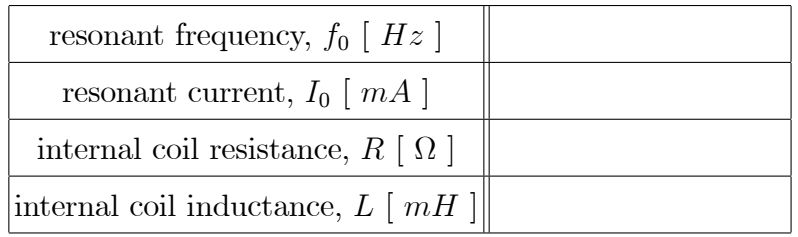